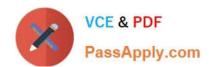

# LX0-103<sup>Q&As</sup>

CompTIA Linux+ [Powered by LPI] 1

# Pass CompTIA LX0-103 Exam with 100% Guarantee

Free Download Real Questions & Answers PDF and VCE file from:

https://www.passapply.com/lx0-103.html

100% Passing Guarantee 100% Money Back Assurance

Following Questions and Answers are all new published by CompTIA
Official Exam Center

- Instant Download After Purchase
- 100% Money Back Guarantee
- 365 Days Free Update
- 800,000+ Satisfied Customers

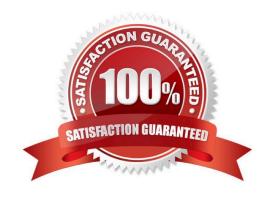

## https://www.passapply.com/lx0-103.html

### 2024 Latest passapply LX0-103 PDF and VCE dumps Download

#### **QUESTION 1**

What happens after issuing the command vi without any additional parameters?

- A. vi starts and loads the last file used and moves the cursor to the position where vi was when it last exited.
- B. vi starts and requires the user to explicitly either create a new or load an existing file.
- C. vi exits with an error message as it cannot be invoked without a file name to operate on.
- D. vi starts in command mode and opens a new empty file.
- E. vi starts and opens a new file which is filled with the content of the vi buffer if the buffer contains text.

Correct Answer: D

#### **QUESTION 2**

Which Debian package management tool asks the configuration questions for a specific already installed package just as if the package were being installed for the first time? (Specify ONLY the command without any path or parameters.)

Correct Answer: Answer: dpkg-reconfigure

#### **QUESTION 3**

Which of the following commands will print the last 10 lines of a text file to the standard output?

- A. cat -n 10 filename
- B. dump -n 10 filename
- C. head -n 10 filename
- D. tail -n 10 filename

Correct Answer: D

#### **QUESTION 4**

Which of the following commands shows the definition of a given shell command?

- A. where
- B. stat
- C. type
- D. case

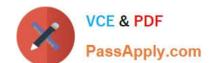

### https://www.passapply.com/lx0-103.html

2024 Latest passapply LX0-103 PDF and VCE dumps Download

Correct Answer: C

#### **QUESTION 5**

In Bash, inserting 1>and2 after a command redirects

A. standard error to standard input.

B. standard input to standard error.

C. standard output to standard error.

D. standard error to standard output.

E. standard output to standard input.

Correct Answer: C

Latest LX0-103 Dumps

LX0-103 PDF Dumps

**LX0-103 Exam Questions**